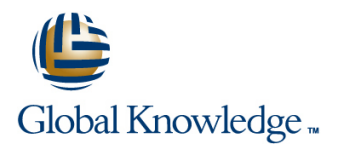

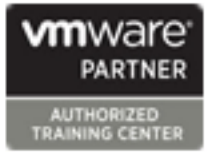

# **VMware vRealize Log Insight: Deploy and Manage**

**Duration: 2 Days Course Code: VMRIDM Version: 4.3**

#### Overview:

In this three-day course, you will focus on deploying, using, and managing VMware vRealize® Log Insight™. You will learn about the configuration and use of vRealize Log Insight to collect and manage logs from a variety of VMware and third-party products. This course discusses interfacing vRealize Log Insight with other systems to monitor, troubleshoot, and secure a data center. Product Alignment

- vRealize Log Insight V4

## **Target Audience:**

Experienced system administrators, system integrators, and developers responsible for designing and implementing vRealize Log Insight

### Objectives:

- 
- Describe the features of vRealize Log Insight that help in the Describe vRealize Log Insight architecture and use cases management of logs
- Describe how to install, configure, and use vRealize Log Insight 4.x to collect and analyze logs so that you can better manage and monitor your systems
- By the end of the course, you should be able to meet the Explain how vRealize Log Insight can be integrated with other following objectives: solutions for monitoring, troubleshooting, and securing a data center
	-
	- **Explain vRealize Log Insight extensibility and workflows**

### Prerequisites:

This course requires completion of one of the following courses:

VMware vSphere: Install, Configure, Manage [V6.5] **VMware vSphere: Fast Track [V6.5]** The course presumes that a student can perform the following tasks with no assistance or guidance before enrolling in this course:

■ Use VMware vSphere® Web Client

- **Perform routine VMware vCenter Server® tasks**
- **Perform basic Windows management operations**

If you cannot complete all of these tasks, VMware recommends that you complete one of the prerequisite courses before enrolling in VMware vRealize Log Insight: Deploy and Manage.

# Content:

- Introductions and course logistics line Access the vRealize Log Insight
- 
- course Size the vRealize Log Insight virtual clusters course

- 
- 
- 
- Describe the requirements for a log analytics Install the vRealize Log Insight virtual Upgrade vRealize Log Insight solution appliance appliance appliance and the Monitor vRealize Log Insight
- Describe the benefits of vRealize Log Insight  $\Box$  Perform initial configuration of the Examine vRealize Log Insight logs
- Describe the key features of vRealize Log vRealize Log Insight virtual appliance Describe the contents of a log message
- 
- 

Course Introduction **Deploying and Configuring vRealize Log Administering vRealize Log Insight** line in the insight line is a line of the insight line in the insight line in the insight line in the insight l

- **Course objectives** Specify the minimum hardware Administration page
	-
- Introduction to vRealize Log Insight Describe the compatibility of vRealize controls
- Describe a cloud management platform **Describe vRealize Log Insight security** Log Insight
- **Explain the importance of efficient log Describe the supported file and archive vRealize Log Insight** management formats in vRealize Log Insight Configure system notifications management
	-
	-
- Insight Configure VMware vSphere® integration List vRealize Log Insight data sources Describe vRealize Log Insight editions with vRealize Log Insight Describe the Syslog protocol

Using vRealize Log Insight agents

- Describe the primary vRealize Log Insight Install and manage content packs UI functions **UI** Use the log importer to import historical
- **Access the vRealize Log Insight UI logs**
- Use the Dashboards tab to view collected data **Integrating vRealize Log Insight** Integrating vRealize Log Insight
- $\blacksquare$  Customize the dashboards interface
- 
- widgets integration with vRealize Log Insight
- events data integration requirements
- $\blacksquare$  Use the Interactive Analytics tab to delve  $\blacksquare$  Install the vRealize Log Insight deeper into the log data management pack
- 
- Using vRealize Log Insight on a daily content pack basis

- 
- Identify additional resources for after this requirements for vRealize Log Insight Install and configure vRealize Log Insight
	- appliance and Configure vRealize Log Insight access
	- Log Insight with other VMware products  $\Box$  Configure the general settings in vRealize
- Discuss sources of logging data requirements requirements Describe and configure storage policies in
	-
	-
	-
	-
	-
	-
	-
- Describe vRealize Log Insight licensing Install and manage vRealize Log Insight Install and manage vRealize Log Insight
	- $\blacksquare$  Configure agent groups
	-
	-

- Create custom dashboards Describe the advantages of VMware ■ Describe and use vRealize Log Insight vRealize® Operations Manager<sup>™</sup>
- Use various chart types to display log List the vRealize Operations Manager
	-
- **Create and manage queries Install the vRealize Operations Manager**

# Further Information:

For More information, or to book your course, please call us on 00 971 4 446 4987

training@globalknowledge.ae

[www.globalknowledge.com/en-ae/](http://www.globalknowledge.com/en-ae/)

Global Knowledge, Dubai Knowledge Village, Block 2A,First Floor, Office F68, Dubai, UAE